# Video Chat

Scavenger Hunt

An Online Game To Play With Friends

### Instructions:

You need: 2-5 players & a video chat platform like Skype, Zoom or Marco Polo

How to play: Each player will need a copy of the Video Chat Scavenger Hunt to Play.

Take turns finding items in your home that fit in the categories listed. Share about what they mean to you!

Players can share one of each item OR an item for each category.

Alternately, players in large groups can each be assigned one item to share.

## Video Chat Scavenger Hunt

An Online Game To Play With Friends

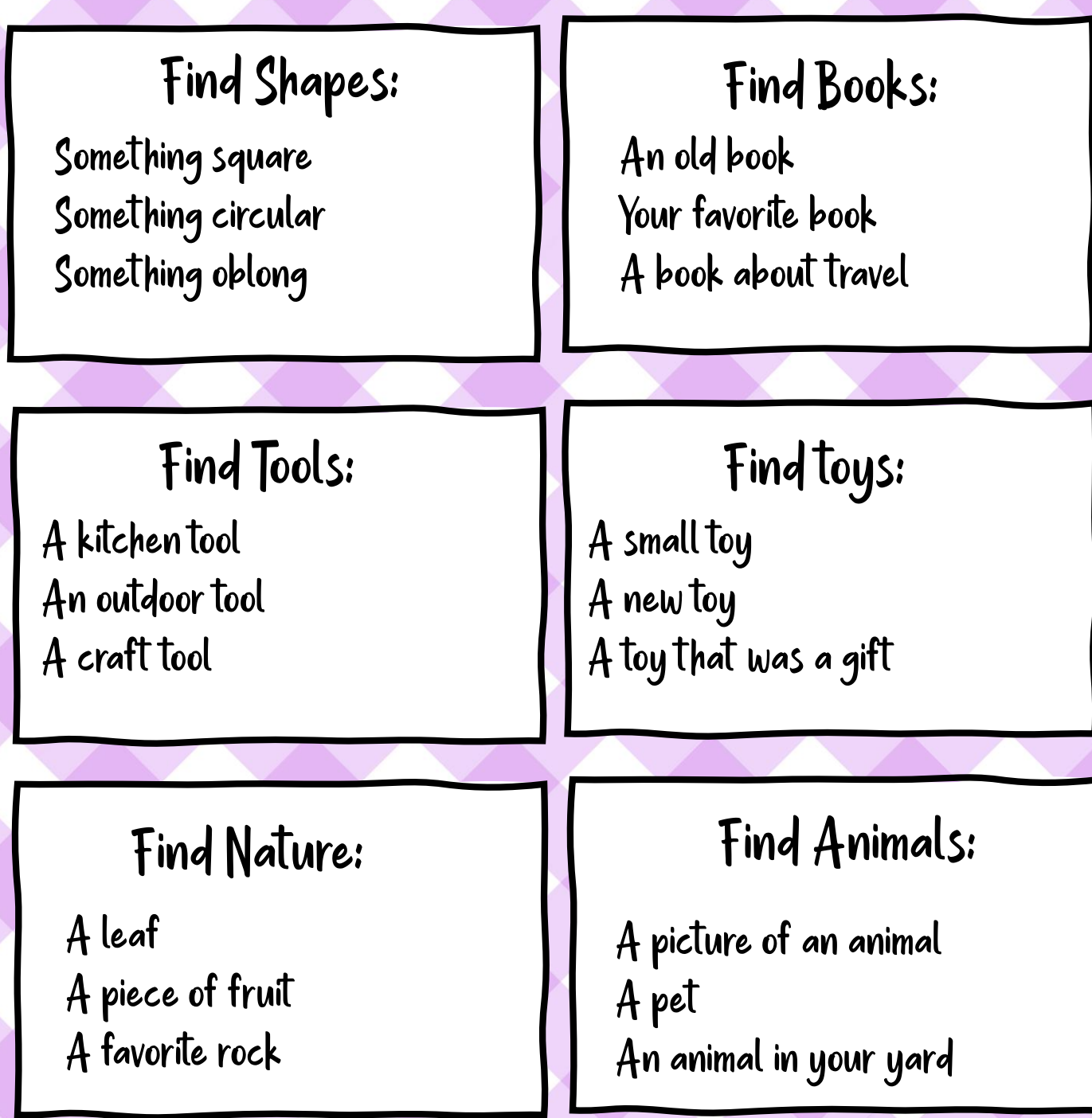

## Video Chat Scavenger Hunt

An Online Game To Play With Friends

### Find Colors:

Something Blue Something Yellow Something Green

#### Find Your Favorite:

Your favorite shoes Your favorite toy Your favorite snack

#### Find Textures: Henrich Find Fun:

Something soft Something rough Something bumpy

A game you like An outdoor activity A picture of a friend

Something you created An activity you like to do A drawing

#### Find Hobbies: Find Entertainment:

A movie you love A video game you play A website you visit regularly Thank you for downloading our free printables!

Don't forget to subscribe to our [email newsletter](https://app.convertkit.com/landing_pages/82141?v=6)  so you'll know when we have new ones available.

Our printables are for your personal use at home or in your personal classroom.

Know someone else who would love these? Please have them visit [Life With Darcy & Brian](https://www.darcyandbrian.com)  to get their own set.

Thank you and have a wonderful day! ~Darcy

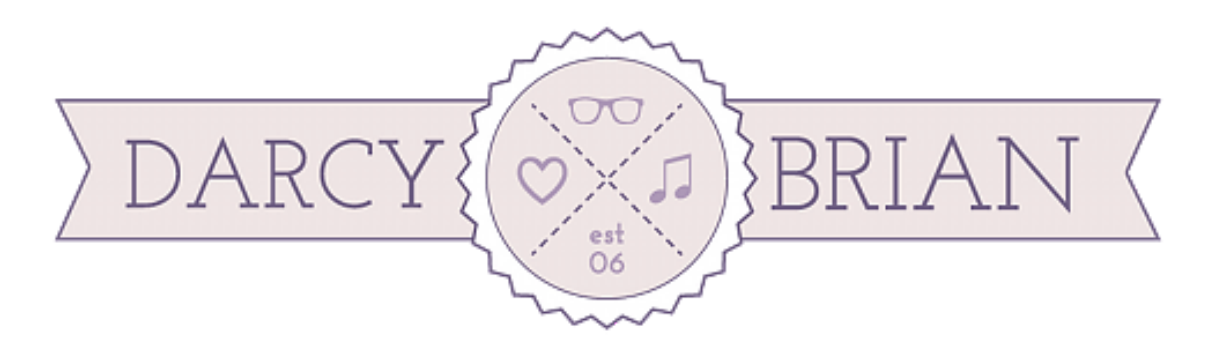

For personal use only [darcyandbrian.com](https://www.darcyandbrian.com)